# DCNM-WAP Wireless Access Point

www.boschsecurity.com

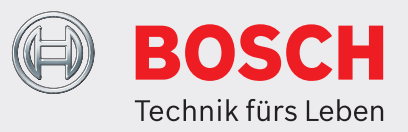

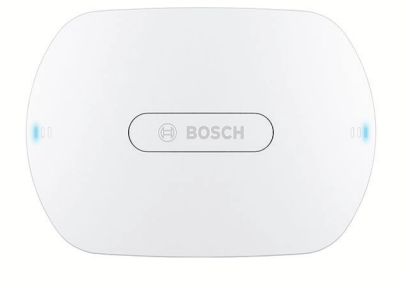

Der Wireless Access Point (DCNM‑WAP) ist die Zentraleinheit des DICENTIS drahtlosen Konferenzsystems. Es verbindet die Drahtloseinheiten (DCNM‑WD und DCNM‑WDE) durch eine sichere drahtlose WPA2-Kommunikation. Der kompakte DCNM‑WAP mit integrierter Webbrowser-Schnittstelle ist alles, was zur Einrichtung, Konfiguration und Steuerung des DICENTIS drahtlosen Konferenzsystems benötigt wird.

Der Wireless Access Point kann mit der Universal-Befestigungshalterung unauffällig an Wand, Decke oder Bodenstativ angebracht werden.

### **Funktionen**

#### **Benutzerfreundlich**

- Vollständig drahtlos, kein zusätzlicher WiFi-Router für die Tablet-Steuerung erforderlich.
- Einfach und intuitiv bedienbare Webbrowser-Schnittstelle für die Einrichtung, Konfiguration, Steuerung und Lizenzierung des Systems.
- Unterstützung für Kamerasteuerung
- Reichweitentestfunktion, um sicherzustellen, dass sich alle Drahtlose Einheiten innerhalb der Reichweite befinden, unabhängig von der ausgewählten WiFi-Frequenz.
- ▶ Standalone-Verwendung, kein Controller erforderlich
- ▶ Basierend auf standardmäßigem WiFi entsprechend IEEE 802.11n
- $\triangleright$  WPA2-Verschlüsselung für sichere Kommunikation
- $\triangleright$  Nahtlose Frequenzumschaltung zwischen 2,4 GHzund 5 GHz-Band
- ▶ Stromversorgung über Netzadapter, Power over Ethernet (POE) oder DICENTIS multimedia Systemnetzwerkkabel
	- Remote-Schnittstelle für die Verwendung von API zur Steuerung von Mikrofonen und Kamerasystemen von Drittparteien.

#### **Störungsfrei**

- Nahtlose automatische
- Drahtlosfrequenzkanalumschaltung.
- Betrieb mit den (lizenzfreien) Frequenzen:  $-2,4$  GHz
	- 5 GHz (UNII‑1, UNII‑2, UNII‑2 erweitert und  $UNII-3)$
- Packet Loss Concealment (Maskierung von Datenpaketverlust) zum Abdecken der Auswirkungen von verlorenen oder verworfenen Paketen.

#### **Standard-WiFi**

- Sichtbarkeit in der IT-Infrastruktur
- Koexistenz mit anderen WiFi-Netzwerken

#### **Allgemein**

- Stromversorgung: Netzadapter, Power over Ethernet (PoE) oder DCN multimedia Systemnetzwerkkabel.
- Typische Drahtlosreichweite von 30 x 30 m.
- Funktionalität ist modular über Lizenzen erweiterbar.

## **Webschnittstelle**

• Das DCNM‑WAP unterstützt die nachfolgenden Softwarefunktionen, die über die Webbrowser-Schnittstelle verfügbar sind. (Manche Funktionen werden nicht unterstützt, wenn ein Tablet-Gerät verwendet wird.)

### **Systemkameras**

- Liefern eine klare visuelle Übersicht über das Geschehen.
- Unterstützung von maximal sechs Bosch HD-Konferenz-Dome-Kameras mit SDI-Verbindung, die mit dem System verbunden werden können.

#### **Standard-Konfiguration**

- Benutzerverwaltung macht es möglich, mehrere Benutzer mit benutzerspezifischem Zugriff auf Funktionalitäten zu erstellen.
- Line-Eingang/-Ausgang und Routingeinstellungen
- Parametrischer 5‑Band-Equalizer
- Drahtlosnetzwerk-SSID- und WPA2-Einstellungen
- Hostnamen-Einstellung des verkabelten Netzwerks (DHCP und null-konfig. Protokoll basierend auf Bonjour, feste IP-Adresse wird unterstützt)
- Upload von benutzerdefiniertem Logo, das beim DCNM‑WDE Drahtlose Premiumsprechstelle gezeigt wird
- GUI-Spracheinstellungen
- Werkseitige Standardeinstellung
- Geräteanmeldung mithilfe des standardmäßigen WPS-Protokolls
- Einstellung von Datum und Uhrzeit Automatische Synchronisierung von Datum und Uhrzeit über den NTP-Server aus dem Internet oder über den lokalen DHCP-Server
- Firmware-Upgrade aller Einheiten und dem DCNM‑WAP mithilfe des Drahtlosnetzwerks (nicht unterstützt bei Verwendung der Webschnittstelle auf einem Tablet)
- Protokollierung mit Exportfunktion (Export nicht unterstützt bei Verwendung der Webschnittstelle auf einem Tablet)
- Standby-Modus in der Webbrowser-Schnittstelle vorhanden. Der Standby-Modus kann während einer Konferenzpause verwendet werden. Bei Auswahl dieser Option wird der WAP auf Standby gesetzt und alle Diskussionseinheiten werden ausgeschaltet.
- Konfiguration eines redundanten DCNM‑WAP mithilfe eines primären und sekundären DCNM‑WAP in der Webbrowser-Schnittstelle
- Lizenzaktivierung (nicht unterstützt bei Verwendung der Webschnittstelle auf einem Tablet)

### **Konfiguration mit Lizenzen**

- Kamerasteuerung und HD-SDI-Umschaltkonfiguration – Kamera-Positionsvoreinstellung auf bestimmte
- Plätze (erfordert ein DCNM‑LCC pro DCNM‑WAP) • Doppelnutzungseinstellung (erfordert DCNM‑LSDU
- pro DCNM‑WD/DCNM‑WDE)
- Identifikation durch NFC-Tags und Vergabe von Platznamen, einschließlich Prioritätseinstellung für den Vorsitzenden
- Wenn sich die Drahtlose Einheiten in Doppelnutzung befinden, ist eine Lizenz für jeden Teilnehmer erforderlich.
- Abstimmung am Platz (erfordert DCNM‑LSVT pro DCNM‑WD/DCNM‑WDE). Wenn sich die Drahtlose Einheiten in Doppelnutzung befinden, ist eine Lizenz für jeden Teilnehmer erforderlich.

#### **Vorbereitung**

- Diskussionsmodus-Einstellungen: offener Modus, Ablösemodus, sprachgesteuerter Modus und Sprechtastenmodus.
	- Maximal 25 offene Mikrofone
- Teilnehmernamen
- Teilnehmeridentifikation mittels NFC-Tags (erfordert DCNM-LSID pro Platz)
- Identifikation für zugewiesene Plätze oder an jedem Platz
- Reichweitentest, um die Gerätereichweite im Falle einer Kanalumschaltung sicherzustellen.
- Maximal bis zu 25 Drahtlose Einheiten können Priorität haben (erfordert DCNM‑LSID pro DCNM‑WD/ DCNM‑WDE).

### **Verwaltung und Überwachung**

- Teilnehmer/Plätze der Warte- und/oder Wortmeldeliste hinzufügen oder von ihr entfernen
- Wechsel von der Warte- zur Wortmeldeliste.
- Überwachung der Akkulebensdauer und Signalstärke pro Platz
- Abschalten aller Drahtlose Einheiten
- Abstimmungssteuerung mit Thema, Antwort und Ergebnispräsentation.

### **Allgemeine Webschnittstelle**

- Systeminformationen
- Unterstützung für mehrere Sprachen

### **Bedienelemente und Anzeigen**

- 2 x 3 LEDs vorne am Gerät zeigen den Status des Wireless Access Point/Systems
- Equalizereinstellung.
- Third-party-Steuerung, API und Abstimmung

### **Verbindungen**

- 1 x Ethernet/PoE/DCN multimedia Buchse
- 1 x DC-Netzadapter-Eingangsbuchse
- 2 x 6,35 mm Klinkenbuchsen für externe Audio-Line-Eingangs- und -Ausgangs-Systemverbindungen.

### **Externe Systemverbindungen**

Für den Anschluss externer Systemeinrichtungen stehen die folgenden zusätzlichen Vorrichtungen zur Verfügung:

- Application Programming Interface API (Programmier-Webschnittstelle) zur Steuerung externer Geräte, z. B. Videokameras (über eine SDI-Steuerungsmatrix) und Videodisplays.
- Ein symmetrischer Audio-Line-Ausgange zum Anschluss an ein Beschallungssystem, Audio-Mischpulte oder ein Sprachaufzeichnungssystem zum Mitschneiden der Konferenzen.
- Ein symmetrischer Audio-Line-Eingang für den Anschluss von Audioquellen.
- Einsatz eines Telefonkopplers für Verbindungen zu einem standortfernen Teilnehmer oder Konferenzsystem
- Zwischenschaltung eines externen Signalprocessing, z. B. eines grafischen Equalizers im Signalweg der drahtlosen Lautsprecher

# **Länderzulassungen**

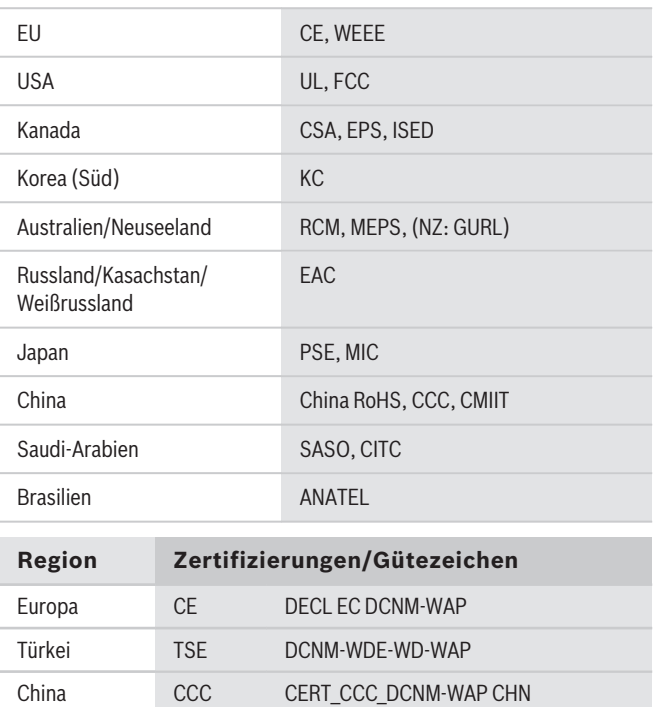

## **Planungshinweise**

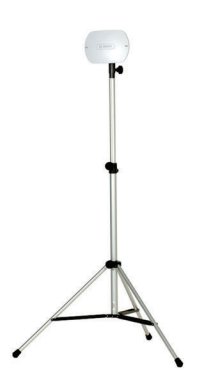

DCNM‑WAP auf einem LBC 1259/01 Bodenstativ montiert

# **Im Lieferumfang enthaltene Teile**

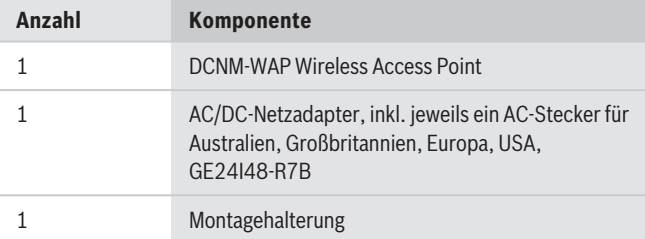

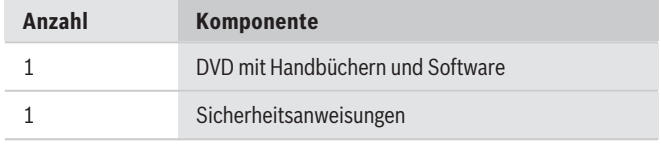

## **Technische Daten**

#### **Elektrische Daten**

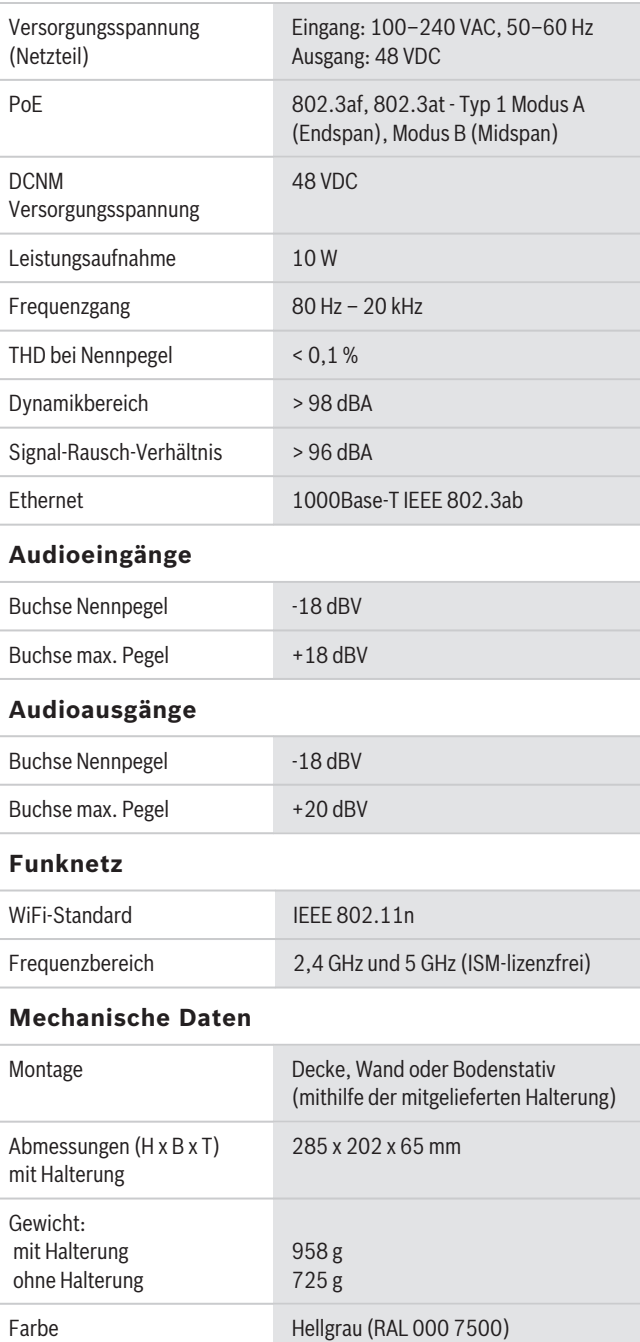

## **Umgebungsbedingungen**

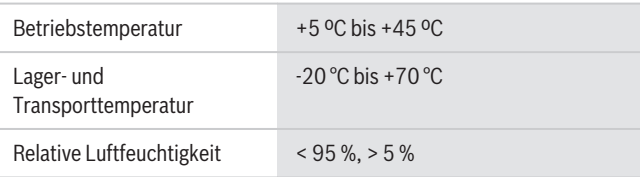

#### **Bestellinformationen**

# **DCNM-WAP Wireless Access Point**

Wireless Access Point, Farbe: Hellgrau. Netzadapter und Universal-Befestigungshalterung im Lieferumfang enthalten.

Bestellnummer **DCNM-WAP**

#### **Zubehör**

**LBC1259/01 Lautsprecherstativ, höhenverstellbar** Universalbodenstativ, leichte Aluminiumkonstruktion, faltbar, Reduzierflansch (M10 x 12). Bestellnummer **LBC1259/01**

# **Software-Optionen**

**DCNM-LCC Lizenz Kamerasteuerung**

Die DICENTIS Kamerasteuerung ermöglicht die Verwendung von Kameras mit dem DICENTIS Konferenzsystem und DICENTIS Drahtlosen Konferenzsystem.

Bestellnummer **DCNM-LCC**

**Vertreten von:**

**Europe, Middle East, Africa:** Bosch Security Systems B.V. P.O. Box 80002 5600 JB Eindhoven, The Netherlands Phone: + 31 40 2577 284 emea.securitysystems@bosch.com emea.boschsecurity.com

Germany:<br>Bosch Sicherheitssysteme GmbH Robert-Bosch-Ring 5 85630 Grasbrunn Germany www.boschsecurity.com

© Bosch Security Systems 2019 | Die Angaben können sich ohne vorherige Ankündigung ändern 15206306699 | de, V11, 30. Sept. 2019